#### Παράδεινμα 1.8

Nα σχεδιαστούν με τη βοήθεια του MATLAB τα σήματα  $x(t)$ ,  $y_1(t) = x(-t)$  και  $y_2(t) =$  $x(1-t)$  όταν  $x(t) = e^{-t}u(t)$ .

syms t

 $u(t)$  = heaviside(t);  $x(t) = exp(-t) * u(t);$ 

 $y1(t) = x(-t);$ 

 $y2(t) = x(1-t);$ 

 $subplot(311);$  ezplot $(x(t));$ grid on; axis([-4 4 -0 1]); subplot(312); ezplot(y1(t)); grid on; axis([-4 4 -0 1]); subplot(313);  $explot(y2(t))$ ; grid on; axis([-4 4 -0 1]);

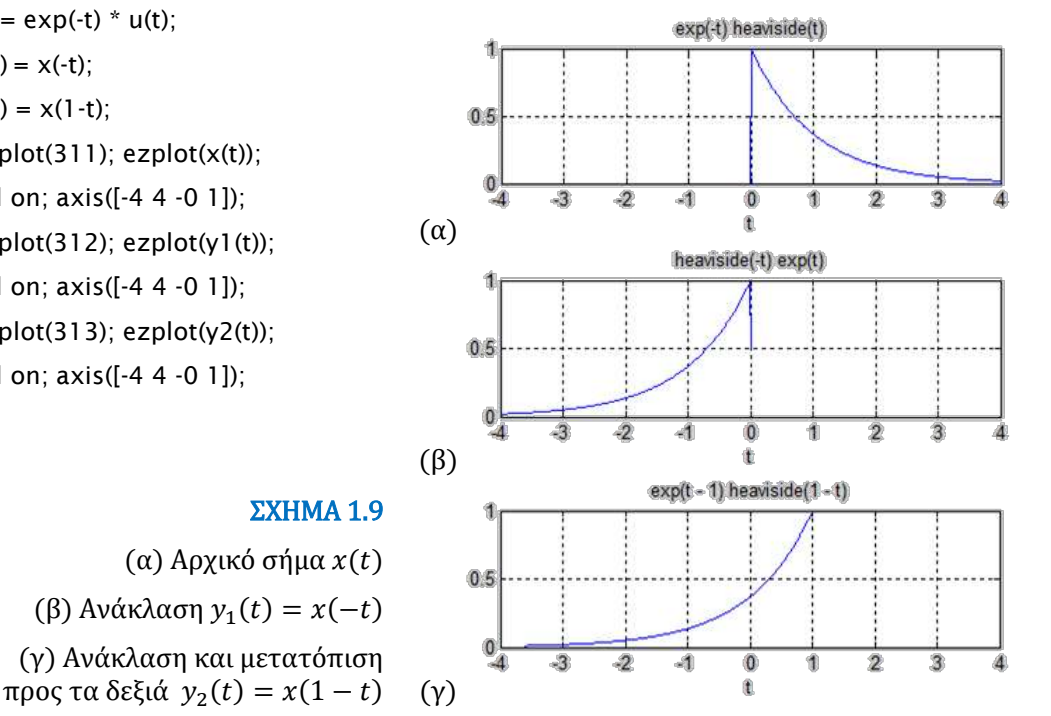

# 1.7.3 Αλλαγή Κλίμακας Χρόνου

Tο σήμα  $x_1(t)$  αποτελεί μια **χρονική συστολή** του σήματος  $x(t)$ , αν ισχύει:

$$
x_1(t) = x(at), \qquad a > 1 \tag{1.11}
$$

δηλ. αν η ανεξάρτητη μεταβλητή t αντικατασταθεί από την ποσότητα αt, όπου  $\alpha > 1$ . To σήμα  $x_2(t)$  αποτελεί μια **χρονική διαστολή** του σήματος  $x(t)$ , αν ισχύει:

$$
x_2(t) = x(at), \ 0 < a < 1 \tag{1.12}
$$

Η αρχή των αξόνων  $t = 0$  παραμένει αμετάβλητη.

Στο παρακάτω σχήμα δείχνεται το αρχικό σήμα, η χρονική διαστολή και συστολή του.

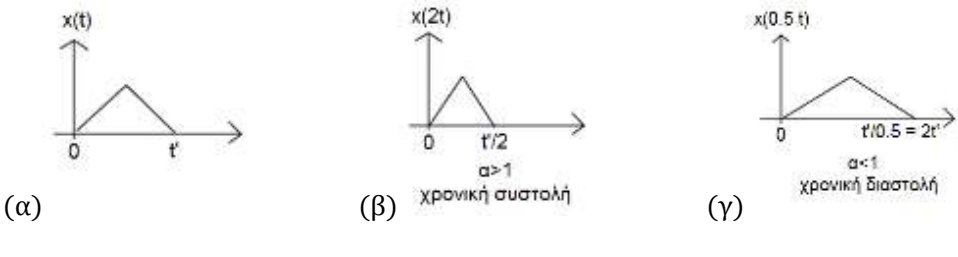

ΣΧΗΜΑ 1.10

 $(α)$  αρχικό σήμα,  $(β)$ η χρονική συστολή του και  $(γ)$ η χρονική διαστολή του.

Η πράξη της αλλαγής της κλίμακας του χρόνου κατά μία σταθερή α, οδηγεί στον πολλαπλασιασμό της ενέργειας του σήματος επί την ποσότητα 1/ | α |, δηλ., ισχύει:

$$
E[x(t)] = \frac{1}{|a|} E[x(t)]
$$
\n(1.13)

#### Παράδειγμα 1.9

 $\Delta$ ίνεται το σήμα  $x(t) = \sin(2\pi t)$ . Να εφαρμοστεί αλλαγή κλίμακας χρόνου για τιμές  $\alpha = 1/2$  και  $\alpha = 2$ . Να σχεδιαστούν στο MATLAB το αρχικό σήμα και τα σήματα που προκύπτουν σε ίδια κλίμακα χρόνου και πλάτους.

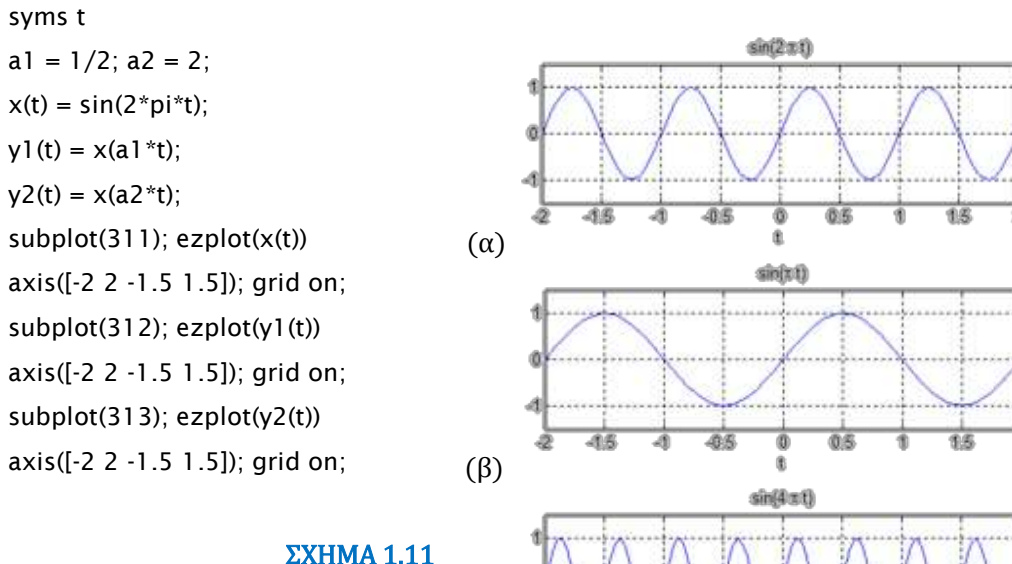

(α) Αρχικό σήμα 
$$
x(t)
$$
  
(β) Διαστολή  $y_1(t) = x(t/2)$ 

$$
(\gamma) \Sigma \nu \sigma \tau \partial \lambda \dot{\eta} \, y_2(t) = x(2t) \quad (\gamma)
$$

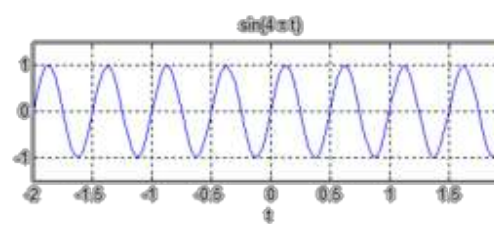

### 1.7.4 Πρόσθεση και Πολλαπλασιασμός Σημάτων

 $\Delta$ οθέντων δύο σημάτων συνεχούς χρόνου  $x_1(t)$  και  $x_2(t)$ , ορίζουμε τις πράξεις της πρόσθεσης και του πολλαπλασιασμού σημάτων, ως την πρόσθεση και τον πολλαπλασιασμό των αντίστοιχων στιγμιαίων τιμών τους, δηλ.:

$$
y(t) = x_1(t) + x_2(t) \tag{1.14}
$$

$$
z(t) = x_1(t) x_2(t) \tag{1.15}
$$

Aν τα σήματα x<sub>1</sub>(t) και x<sub>2</sub>(t) δεν χαρακτηρίζονται από χρονική επικάλυψη, τότε η ενέργεια του σήματος y(t) είναι ίση με το άθροισμα των ενεργειών των δύο σημάτων, δηλ. ισχύει:

$$
E[y(t)] = E[x_1(t)] + E[x_2(t)]
$$
\n(1.16)

#### Παράδειγμα 1.10

Ένα σήμα  $x(t)$  περιγράφεται από τη σχέση:  $x(t) = \{$  $2t + 2$ ,  $-1 \le t < 0$  $2-t$ ,  $0 \le t < 2$ 0, αλλού

 $\mathbb{N}\alpha$  σχεδιάσετε τα σήματα  $x(t)$ ,  $y_1(t) = x(-t)$ ,  $y_2(t) = x(t+1)$ ,  $y_3(t) = x(2t)$ ,  $y_4(t) = x(t/2), y_5(t) = x(1-t) \text{ K} \alpha \alpha \ y_6(t) = x(2t-2).$ 

 $A$ πάντηση: Το αρχικό σήμα x(t) απεικονίζεται στο  $\delta$ ιπλανό σχήμα. Το σήμα  $y_1(t)$  αποτελεί την ανάκλαση του σήματος  $x(t, \eta)$  οποία υπολογίζεται αντικαθιστώντας το t με - t, οπότε έχουμε:

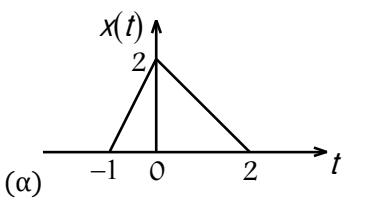

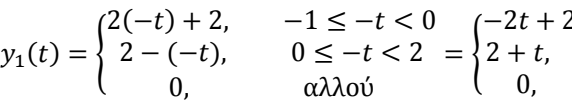

 $2, \quad 1 \ge t > 0 \quad (t+2,$  $2 + t$ ,  $0 \ge t > 2 = \{$ αλλού  $-2 \le t < 0$  $0 \leq t < 1$ 0, αλλού

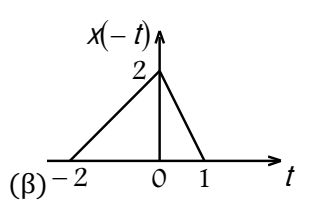

Η γραφική παράσταση του σήματος  $y_1(t) = x(-t) \delta(\nu \varepsilon \tau \alpha \iota \sigma \tau) \delta(\nu \varepsilon \tau \alpha \iota)$ 

To σήμα  $y_2(t)$  αποτελεί μια χρονικά μετατοπισμένη μορφή του  $x(t)$ , ενώ τα σήματα  $y_3(t)$  και  $y_4(t)$  μια χρονική συστολή και μια διαστολή του  $x(t)$ , αντίστοιχα.

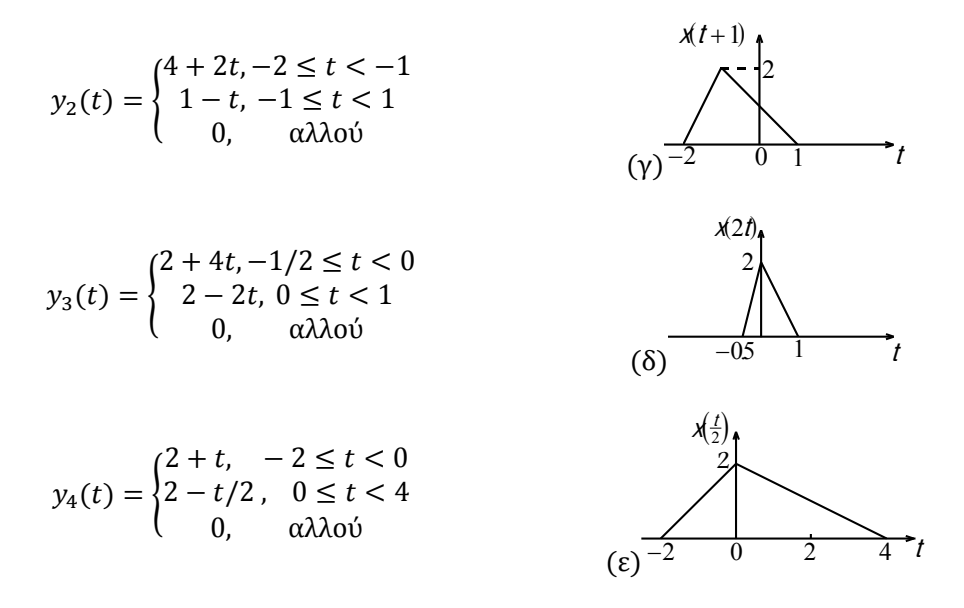

Tο σήμα  $y_5(t)$  αποτελεί μια χρονικά μετατοπισμένη μορφή προς τα δεξιά του σήματος  $y_1(t)$ , δηλαδή της ανάκλασης του σήματος  $x(t)$ .

To σήμα  $y_6(t) = x[2(t-1)]$  αποτελεί μια διαστολή του σήματος  $x(t-1)$  δηλαδή της χρονικά μετατοπισμένης μορφής του σήματος  $x(t)$ .

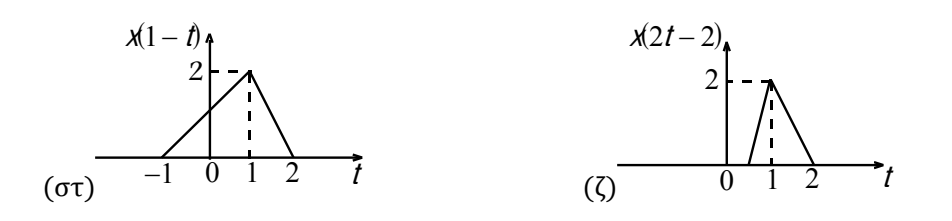

#### ΣΧΗΜΑ 1.12

 $(α)$  Αρχικό σήμα  $x(t)$ ,  $(β)$  Ανάκλαση  $y_1(t) = x(-t)$ ,

- (γ) Προπορεία  $y_2(t) = x(t+1)$ , (δ) Συστολή  $y_3(t) = x(2t)$ ,
- $(\varepsilon)$  Διαστολή  $y_4(t) = x(t/2)$ , (στ) Ανάκλαση και μετατόπιση  $y_5(t) = x(1-t)$

και (ζ) Συστολή και μετατόπιση  $y_6(t) = x(2t - 2)$ .

Aκολουθεί η επίλυση του παραδείγματος με τη βοήθεια του MATLAB:

#### syms t

 $u(t)$  = heaviside(t);

 $x1(t) = (2*t+2) * (u(t+1) - u(t)); x2(t) = (2-t) * (u(t) - u(t-2)); x(t) = x1(t) + x2(t);$  $y1(t) = x(-t); y2(t) = x(t+1); y3(t) = x(2*t); y4(t) = x(t/2); y5(t) = x(1-t); y6(t) = x(2*t-2);$ figure(1); subplot(311); ezplot(x); grid on; axis( $[-2 4 0 2]$ ); subplot(312); ezplot(y1); grid on; axis([-2 4 0 2]); subplot(313); ezplot(y2); grid on; axis([-2 4 0 2]); figure(2); subplot(411); ezplot(y3); grid on; axis( $[-2 4 0 2]$ ); subplot(412); ezplot(y4); grid on;  $axis([-2 4 0 2])$ ; subplot(413); ezplot(y5); grid on; axis( $[-2 4 0 2]$ ); subplot(414); ezplot(y6); grid on; axis([-2 4 0 2]);

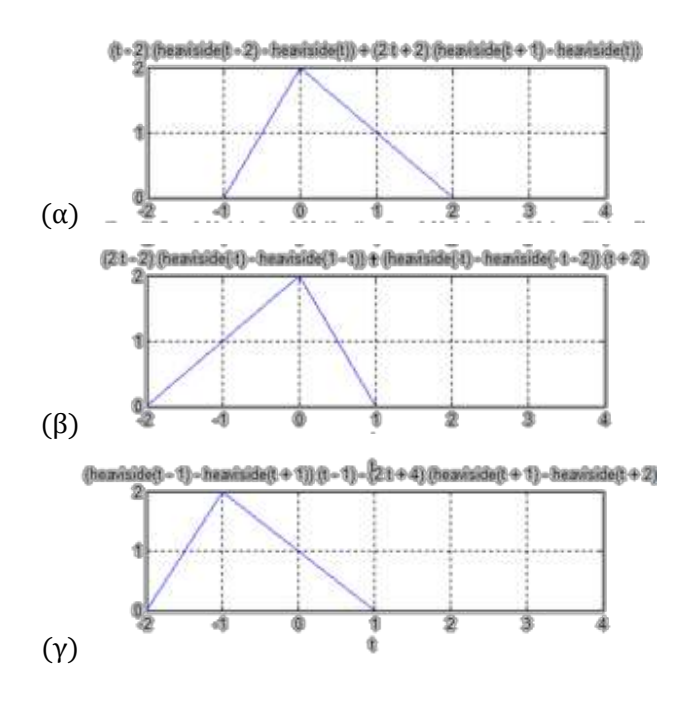

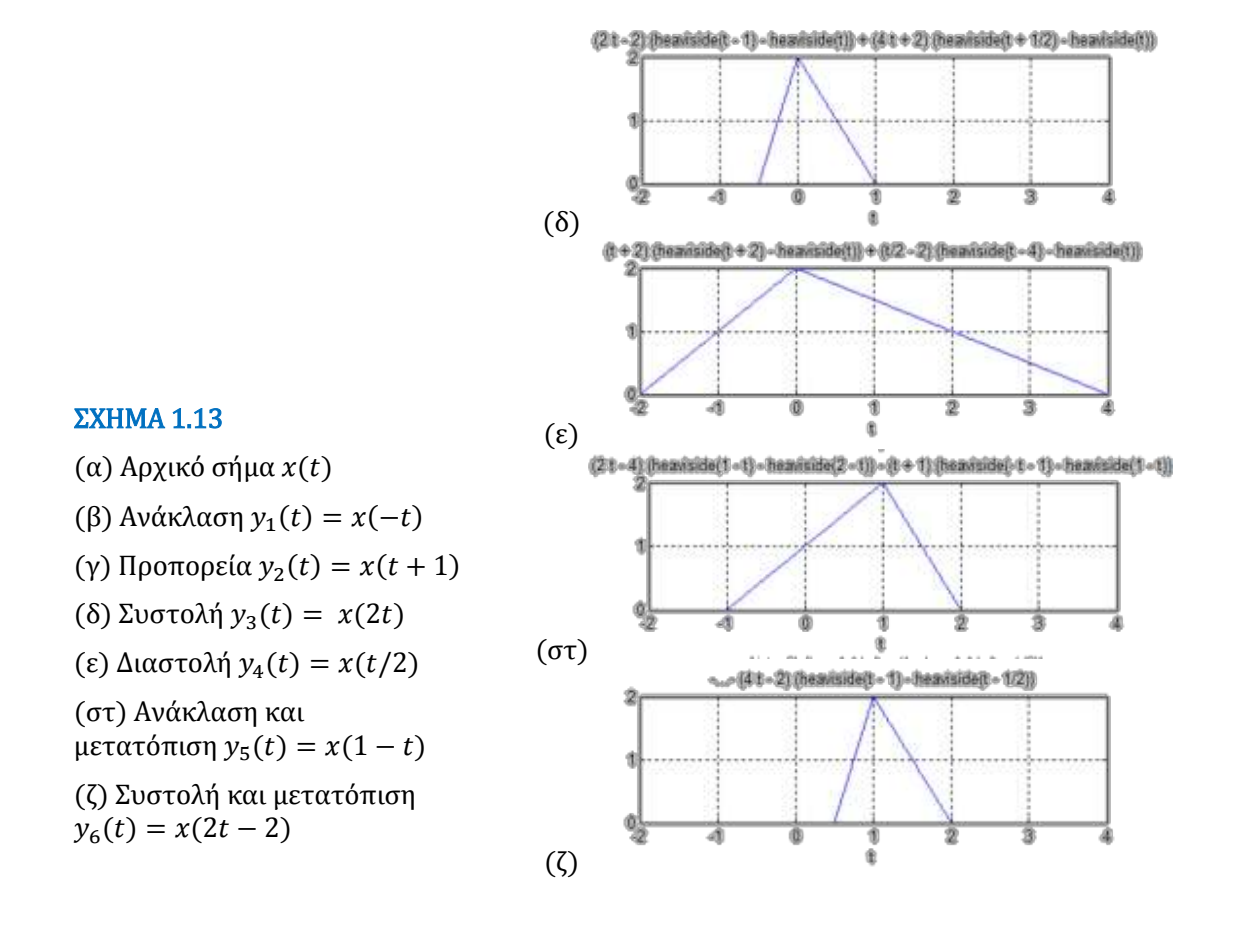

## 1.8 Ιδιότητες Σημάτων Συνεχούς Χρόνου

### 1.8.1 Απλά και Στοχαστικά Σήματα

Aπλό ή αιτιοκρατικό ονομάζεται ένα σήμα για το οποίο είμαστε πάντα σε θέση να γράψουμε μία μαθηματική σχέση που να το περιγράφει πλήρως σε κάθε χρονική στιγμή, άρα και να το προσδιορίσουμε πριν συμβεί. Αντίθετα, **στοχαστικό ή τυχαίο** ονομάζεται ένα σήμα το οποίο δεν είναι δυνατό να το προσδιορίσουμε επακριβώς πριν συμβεί, δηλαδή δεν μπορούμε να γράψουμε μία αναλυτική μαθηματική έκφραση που να το περιγράφει. Στην περίπτωση αυτή εντάσσεται ο θόρυβος καθώς και πληθώρα άλλων πραγματικών σημάτων. Για τη μελέτη των σημάτων αυτών χρησιμοποιείται η Θεωρία Πιθανοτήτων. Τέτοια σήματα δεν θα μας απασχολήσουν στα πλαίσια του παρόντος συγγράμματος.

### 1.8.2 Αιτιατά και μη Αιτιατά Σήματα

Ένα σήμα x(t) λέγεται **αιτιατό** εάν είναι μηδενικό για αρνητικές τιμές του χρόνου t, δηλαδή αν ισχύει:

$$
x(t) = 0 \quad \text{and} \quad t < 0 \tag{1.17}
$$

Αυτή η διαπίστωση ισχύει γενικά, καθώς τα σήματα που μελετώνται στην πράξη προέρχονται από φυσικά συστήματα και προφανώς υπάρχουν μόνο σε μεταγενέστερες χρονικές στιγμές από τη στιγμή έναρξης λειτουργίας του συστήματος, η οποία θεωρείται ως η χρονική στιγμή  $t = 0$ . Στην αντίθετη περίπτωση, το σήμα λέγεται μη αιτιατό. Στο παρακάτω σχήμα εικονίζονται ένα αιτιατό και ένα μη αιτιατό σήμα.